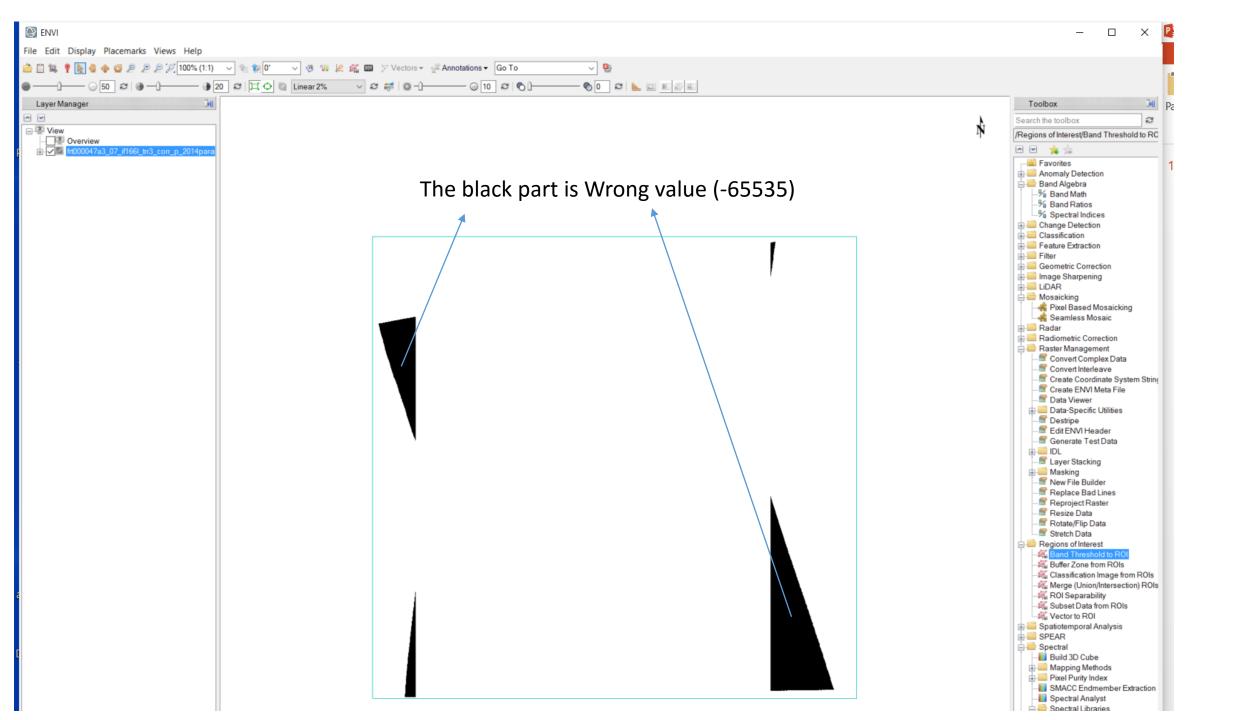

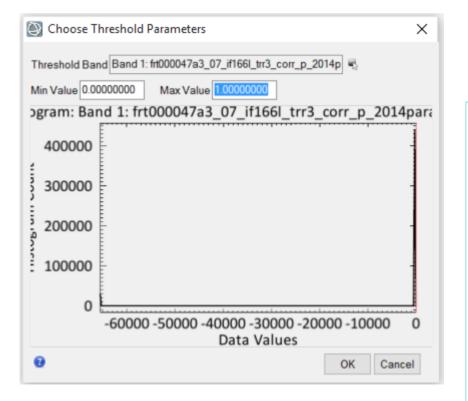

## Click OK to create a ROI by Threshold, then Load ROI

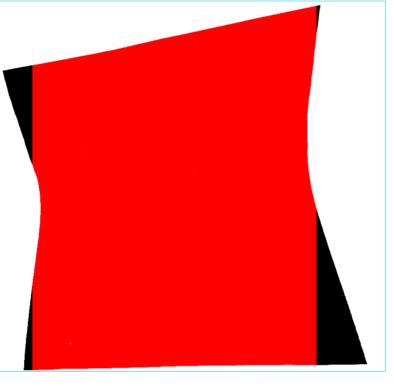

The red part is the ROI generated. Output subset data from ROI

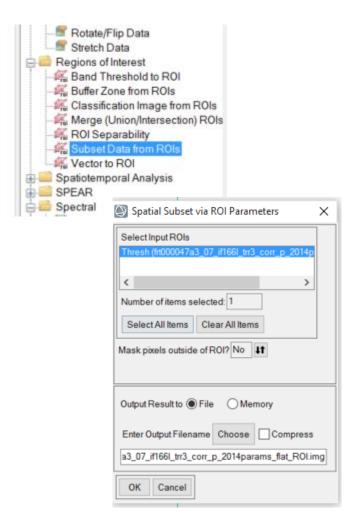

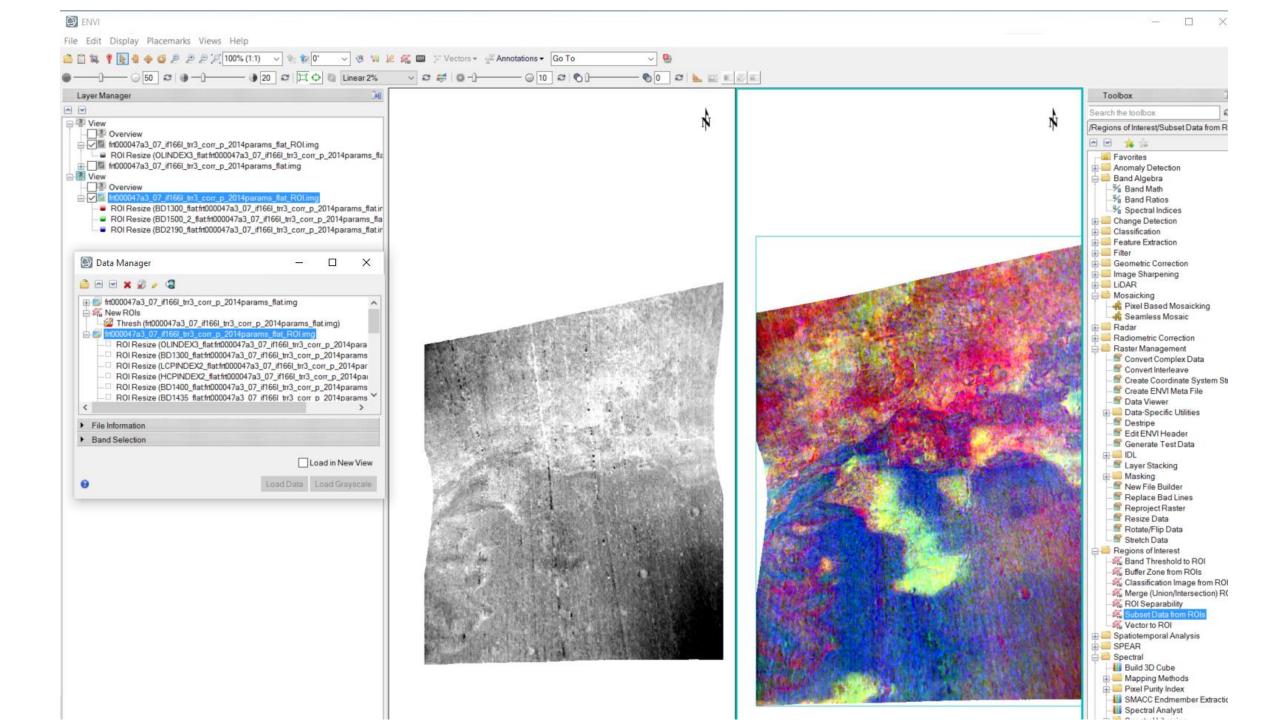